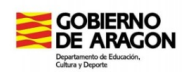

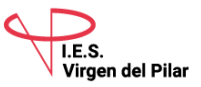

## **TAREAS DEL 14 DE ABRIL AL 30 DE ABRIL**

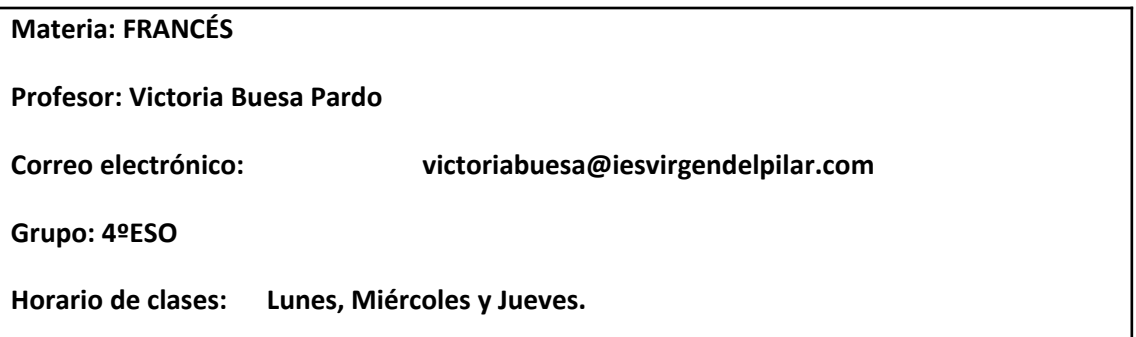

 Para que lo tengáis a mano, os recuerdo la manera de acceder al libro online, por si alguien lo puede aprovechar , simplemente para los audios.

Entrad en [www.santillanafrancaisparachute.com](http://www.santillanafrancaisparachute.com/); clic en la opción *Pour l'élève* y os pide un usuario (Nom d'utilisateur) : pondréis **Santillana4** ,y una contraseña (Mot de Passe) escribiréis **santillana**

Podréis acceder al livre de l'élève interactif; con la flecha que hay arriba en el centro, llegáis a la Unidad que buscáis y con el primer icono que hay arriba a la derecha, a los audios del libro, que es lo que nos interesa. ( Los del cahier los tenéis en otro icono, pero también tenéis el CD). Es fácil e intuitivo.

Estos días vamos a trabajar un poco con el libro y el cuaderno de ejercicios:

1ª /2ª sesión: Objetivo: Continuar revisando los tres niveles de interrogación e introducir el uso de los Pronombres Interrogativos para expresar una elección. (Cuadro *J'observe et j'analyse*, pag.35 del libro)

> Haced las actividades 1,2( audio cahier) y 3,4 y 5 del Cahier d'exercices , pag. 30/31( *si tenéis algún problema también con los audios del Cahier d'exercices, no pasa nada; seguid con las actividades escritas*)

3ª sesión: Objetivo: -Saber hablar de los oficios / las profesiones con el vocabulario preciso-

> Si podéis utilizar el audio de la Leçon 2 (pag 36), perfecto; si no es posible, trabajáis el vocabulario con el texto que tenéis en la página 81.Se trata de que seáis capaces de describir, de hablar de un oficio, mencionando ciertas ventajas y ciertos inconvenientes del mismo. Para ello os serviréis del vocabulario específico que tenéis en azul en la página 36 el libro; vocabulario que deberéis anotar en vuestro cuaderno para aprenderlo.

> Actividad 1: Página 32 del Cahier d'exercices ( son de escucha. Si no podéis hacerlos, seguid con los escritos)

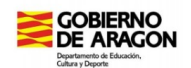

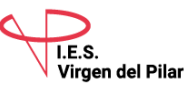

**Actividad 2**: Elige un Oficio; trata de definirlo y hablarnos de él, señalando ventajas e inconvenientes ( no menos de 3 de cada uno); lo harás utilizando las expresiones que habrás estudiado de la página 36 ( Punto 2)

## **ESTA ACTIVIDAD 2, ME LA ENVIARÉIS ANTES DEL 30 DE ABRIL, TAL Y COMO LO HABÉIS HECHO HASTA AHORA**.

4ª sesión: Objetivo: -Aprender (ES REVISIÓN) a describir los diferentes momentos de una acción con la ayuda de las tres perífrasis de Pasado, de Presente y de Futuro.

> Si es necesario revisar el presente de los verbos semi-auxiliares que aparecen en estas perífrasis, lo hacéis antes de nada. ( Aller / Venir/ Être).

> Actividad : Actividad 4 , Página 33 del Cahier d'exercices y Actividad 5 de la página 34 del mismo Cahier.

> Se trata de practicar el uso de esas tres perífrasis ; es muy posible que , cuando os pongáis a hacer la actividad 5, os encontréis algún problema de vocabulario; no os quedéis con él: buscad , por norma, todo aquel vocabulario que os resulte desconocido y que os impida comprender bien lo que estáis haciendo.

> Estas actividades os servirán para hacer las que os pida próximamente. No las dejéis de lado aunque no las tengáis que mandar.

## **ESTAS 2 ACTIVIDADES, NO ES NECESARIO QUE ME LAS HAGÁIS LLEGAR; PERO, SI TENÉIS ALGÚN PROBLEMA PARA HACERLAS Y ME QUERÉIS CONSULTAR ALGO, LO HACÉIS CUANDO ESTIMÉIS OPORTUNO**

Si alguien trabaja muy rápido y , de repente, se da cuenta de que sin actividades se aburre mucho (¡!) , yo os recomiendo que os paseéis por tv5monde, a vuestro aire; seguro que encontráis cosas que os interesan. Si allí encontráis dudas , también me las podéis plantear.